# JJB

## 中华人民共和国国家计量检定规程

JJG 838-93

### 晶体管特性图示仪校准仪

1993年7月15日批准 1994年6月1日实施

国家技术监督局

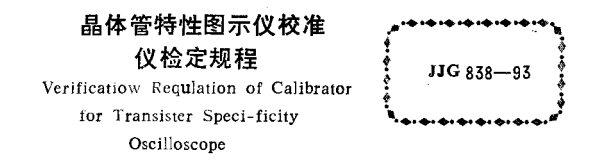

本检定规程经国家技术监督局于1993年7月15日批准。并自 1994年6月1日起旅行。

#### 归口单位: 湖南省计量局

起草单位: 湖南省计量测试技术研究所 江苏省计量测试技术研究所

本规程技术条文由起草单位负责解释。

#### 本规程主要起草人:

- 王霞荪 (湖南省计量测试技术研究所)
- 彭正樑 (湖南省计量测试转术研究所)
- 汤秀英 (江苏省计量测试技术研究所)

#### 参加起草人:

- 陈南荣 (江苏省计量局)
- 余力峰 (湖南省计量测试技术研究所)

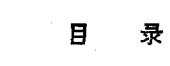

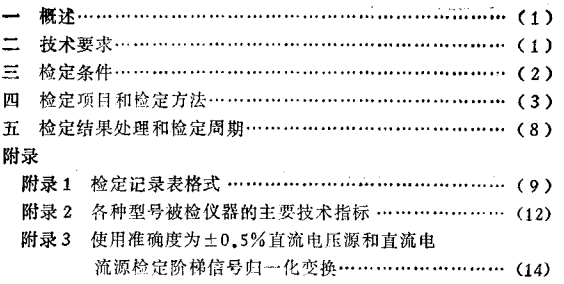

#### 晶体管特性图示仪校准仪检定规程

本规程活用于新制造、使用中和修理后的品体管特性图示仪检准 仪(简称图示仪校准仪)的检定: 也活用于检定晶体管特性图示仪的 组合检定装置的检定。

#### 一概 - 冰

图示仪检准仪是检定品体管特件图示仪的专用检定仪器。主要由 标准电压源、标准电流源和阶梯信号校准电路三个功能独立的部分组 成; 有的仪器还设有偏差测试电路。三个功能独立的部分也可以单独 制成仪器。组合成为检定晶体管特性图示仪的组合检定装置。

阶梯信号校准常用的有两种方法,即取样电阻法和归一比较法。 图示仪校准仪的阶梯信号校准电路也相应有两种型式。图示仪校准仪 具有量程范围窗,准确度高和操作简便等特点。,

#### 二 抟 术 事 求

1 直流标准电压源

1.1 输出电压范围, 0.1~5000 V,

1.2 准确度, +0.3%~+3.0%,

2 直流标准电流源

2.1 输出电流范围, 10~500 nA:

2.2 准确度: ±5.0%;

2.3 输出电流范围, 1μA~10 A,

2.4 准确度, +0.3%~+1.0%.

3 取样电阻

3.1 电阻值,  $0.1$  Ω ~ 10 MΩ,

3.2 准确度, +0.25%~+0.5%。

4 阶梯电压归一化变换

4.1 V.电压变换范围, 0.1~20 V.

4.2 准确度, +0.3%.

- 5 阶梯电流归一化变换
- 5.1 I, 电流变换范围: 10μA~2 A.

5.2 准确度, +0.3%。

#### 6 偏善表

- 6.1 番程范围, +3%~+10%;
- 6.2 准确度,被测档位标称值的±0.5%。

#### 三检定条件

(一) 环境各件

- 7 环境温度, 20±5℃,
- 8 相对湿度, 45%~75%;
- 9 供由由源, 220 V ± 2%, 50 Hz ± 2%;
- 10 图围无影脑仪器正常工作的机械振动和电磁干扰。

(二) 检定用标准设备

11 数字多用表 (5位半)

- 直流电压测量范围, 0.1~1000V,
- 直流由流测器范围, 0.1 mA ~ 2 A:
- 直流电阻则兼范围, 10 Ω~10 MΩ,

准确度, ±0.05%;

- 输入阻抗, 基本量稳不低于1000 MQ.
- 12 高阻分压器 (R≥10 MΩ)
- 由压范围, 0~5 000 V,
- 分压比: 190:1,
- 标定准确度: ±0.05%.
- 13 标准电阻
- 阻值: 0.01Ω, 0.1Ω, 1Ω, 10Ω, 100Ω, 1000Ω, 10kΩ, 100kΩ,  $1 \text{ M}\Omega$ ,  $10 \text{ M}\Omega$
- 准确度: ±0.05%。
- 14 高流双臂电桥

直流电阻测量范围, 0.1~10Ω, 准确度, ±0.05%。 15 直流标准电压源 输出电压, 0.1~20 V: 准确度, ±0.05%。 16 直流标准电流源 输出电流: 10 µA~2 A; 准确度: ±0.05%.

#### 四 检定项目和检定方法

(一)外观及工作正常性检查

17 仪器送检时应附有仪器说明书和必要附件。非首次检定时应 具有前次检定证书: 仪器应标有型号、生产厂名、出厂编号及出厂目 期。

18 被检仪器应无影响其正常工作及读数的机械损伤; 各旋钮转 动灵活。波段开关跳步清晰。定位准确。琴键开关功能正常。

19 被检仪器应按说明书要求进行通电预热,预热后仪器应能正 常工作。

20 检定前, 被检仪器各开关旋钮应置于仪器说明书规定的初始 档位置或安全位置, 偏差表置于关断位置。对于具有机内校准功能的 仪器。应按说明书要求进行机内校准。

(二) 盲流标准电压源的检定

21 项目覆盖范围: 校准电压、比较电压、Vo电压、VB电压及

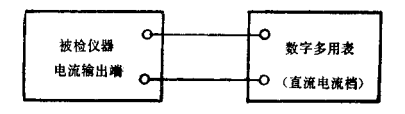

Ш  $\mathbf{1}$  通用型标准由压源输出由压。

22 将被检仪器电压输出端和数字多用表直流 电压 档 按图1 连 接.

23 当被检仪器输出电压范围超过 1000 V时,必需按图 2 接入 高阳分压器。

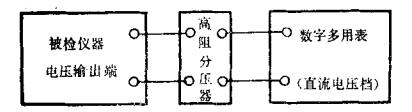

图 2

24 被检仪器由压输出端和电压输出操作方法 由 仪 器说明书规 壹.

25 在不同电压倍率下, 依档位从低到高的顺序, 用数字多用表 涿点测量被检仪器各档电压输出值,将结果记入附录1表1中。

26 按公式 (1) 计算相对误差:

$$
\delta_{\mathbf{a}} = -\frac{V - FV_0}{FV_0} \times 100\,\%
$$
 (1)

式中, V ---- 被检电压标称值,

V <del>。----</del> 物字多用表示值:

F ---- 高阳分压器分压比, F = 100; 当未接入高阻分压器

 $H<sub>2</sub>$ ,  $F \approx 1$ .

(三) 直流标准电流源的检定

27 项目覆盖范围: Io电流及通用型标准电流源输出电流。

28 将被检仪器电流输出端和数字多用表直流 电流 档按图 3连 接.

当被检仪器输出电流范围。超出数字多用表电流档可保证准 29

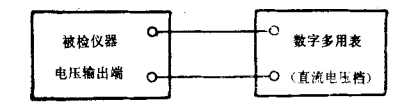

图  $\overline{3}$ 

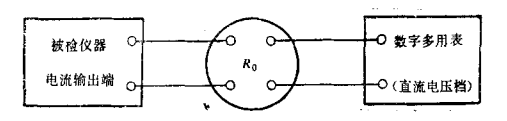

図  $\boldsymbol{\Lambda}$ 

确度的上限或下跟时,需采用间接的检定方法,按图 4 接入标准由阻  $R_{n}$ .

将被检仪器电流输出端接至标准电阻的电流端。用数字多用表直 流电压档测量标准电阻电压端上的电压值,按公式(2) 计算被检电 流实际值,

$$
I_0 = \frac{V_0}{R_0} \tag{2}
$$

R. ~~~ 标准电阻阻信,

R. 阻值的选择要考虑标准电阻通过电流的 能力。也要考虑数字 多用表电压档的分辨力,以保证检定的准确度。当Ro=10 MQ时, 数字多用表被使用量程的输入阻抗应不低于1000 MQ 检定时应注意 安全。严禁电流回路断路。

30 被检仪器电流输出端和电流输出操作方法由仪器说明书规

非15页 第6页

륲.

31 依档位从低到高的顺序, 用数字多用表逐点测量被检仪器各 档电流输出值, 将结果记入附录 1 表 2 中.

32 按公式 (3) 计算和对误差:

$$
\delta_n = \frac{I - I_0}{I_0} \times 100\% \tag{3}
$$

式中, I -- 被检电流标称值;

I。——被检电流实际值,

(四) 取样电阻箱的检定

33 检定大电阻时用数字多用表电阻档,检定小电阻时用直流双 臂电桥。分别测量取样电阻箱各档电阻值,将结果记入附录1表3 中.

34 按公式 (4) 计算相对误差:

$$
\delta_n = \frac{R - R_0}{R_0} \times 100\,\%
$$
 (4)

式中: R-----取样电阻标称值;

(五) 阶梯电压 V,归一化变换的检定

35 将被检校准仪、直流标准电压源、数字多用表直流电压档按 图 5 连接

36 将被检校准仪"阶梯负载"开关置于归一化档,按附录1表

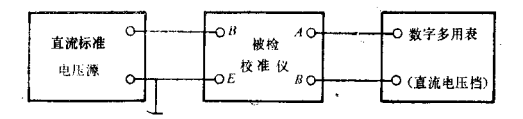

图 - 5 4 规定的顺序和数值, 设置 V,电压档位和直流电压源输出电压值(变 换器输入), 记录此时数字多用表示值(变换器输出), 逐档进行检 定, 将结果记入附录1表4中,

37 按公式 (5) 计算相对误差。

$$
\delta_n \approx \frac{V_{s_0} - V_s}{V_s} \times 100\,\% \tag{5}
$$

式中: V, -- 变换器输出电压设定值, 其值为10V;

(六) 阶梯电流 1.归一化变换的检查

38 将被检校准仪,直流标准电流源,数字多用表直流电压档按 图6连接。

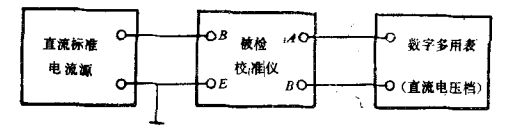

图 6

39 将被检校准仪"阶梯负载"开关置于归一化档。按附是1 事 5规定的顺序和数值,设置 1,电流档位和直流电流源输出电流值() 换器输入),记录此时数字多用表示值(变换器输出),逐档进行检定,将 结果记入附录 1 表 5 中。

40 按公式 (5) 计算 L 的相对误差

41 当受设备条件限制时, 允许按附录3的方法 使用准确审为 ±0.5%的直流电压源和直流电流源进行检定。所 使用的直流电压源 和直流电流源, 4h稳定度应优于±0.05%.

(七) 偏差表的检定

42 按图 1 连接仪器

43 调准偏差表机械零点, 将被检仪器比较电压开关置于10 V档

位;功能开关置于阶梯位置,阶梯负载开关置于归一化位置。

44 按下被检"偏差"档位按键, 按附录1表6规定的检定点, 调节编差微调旋钮, 使偏差表指针准确指示到各检定点, 分别读取数 字多用表示值,将结果记入附录1表6中。

45 按公式 (6) 计算相对误差

$$
\delta_{\mathbf{n}} = \frac{V - V_o}{V_o} \times 100\% \tag{6}
$$

式中: V -- 偏差表被检刻度点电压标称值; V. -- 偏差表被检刻度点电压实际值。

#### 五 检定结果处理和检定周期

46 经检定合格的图示仪校准仪应出具检定证书。检定不合格者 应出具检定结果通知书。并注明不合格项目。

47 检定周期为1年,必要时可随时送检。

附 录

#### 附录 1

#### 检定记录表格式

表1

#### 标准电压源检定记录

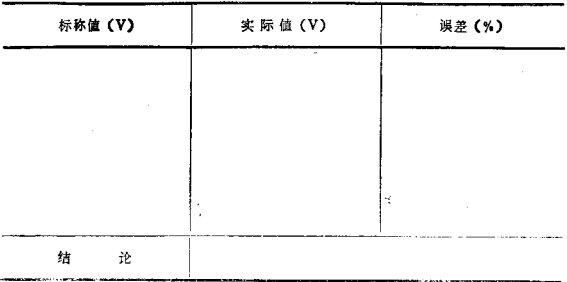

表2

#### 标准电流源检定记录

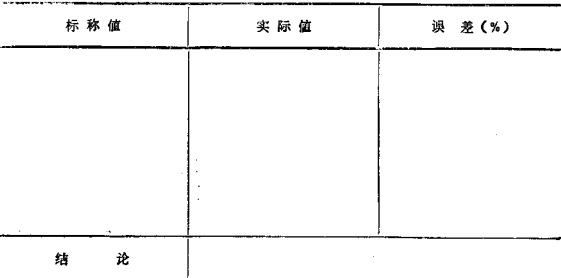

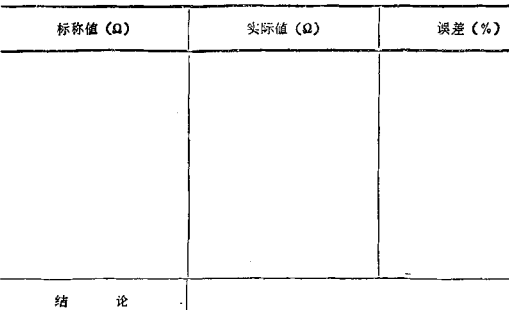

赛3

取样电阻箱检定记录

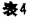

#### V, 电压变换检定记录

T

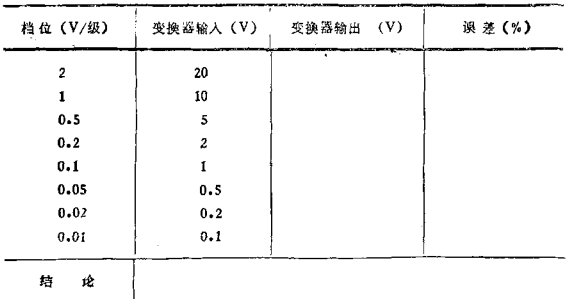

#### JJG 838-93

#### 共15页 第11页

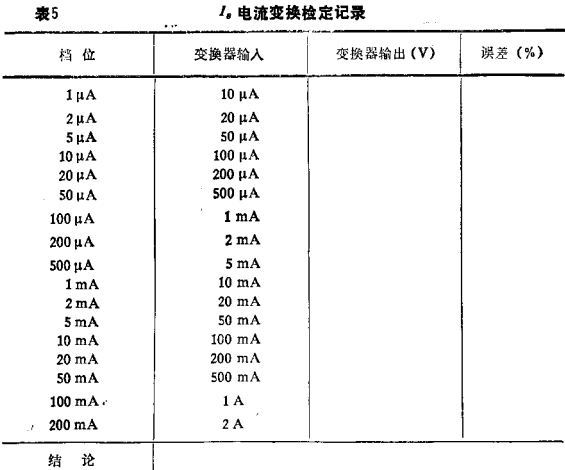

参6

偏差表检定记录

| 量程(%)                   | 偏差 (%)                               | 标称值(V)                                                | 实际值(V) | 误差 (%) |
|-------------------------|--------------------------------------|-------------------------------------------------------|--------|--------|
| 10                      | $-10$<br>$-5$<br>O<br>$+5$<br>$+10$  | $9 - 0$<br>9.5<br>10.0<br>10.5<br>11.0                |        |        |
| $\sim$ $\sim$<br>×<br>з | $-3$<br>$-2$<br>$+1$<br>$+2$<br>$+3$ | 9.7<br>9.8<br>9.9<br>10.0<br>10.1<br>$10 - 2$<br>10.3 |        |        |
| ie<br>结                 |                                      |                                                       |        |        |

/, 电流变换检定记录

τ

#### **集15页 第12页**

#### **術录 2**

#### 各种型号被检仪器的主要技术指标

表1

#### DW 2011 型标准电压源

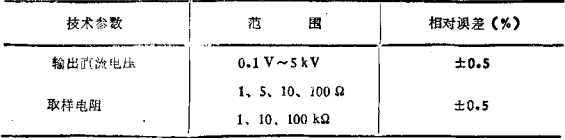

 $\pm 2$ 

#### DW 2020 型标准电流源

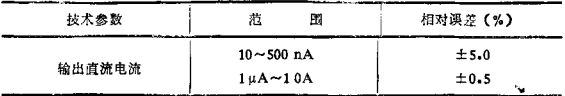

表3

#### GH 2051 型图示仪校准仪

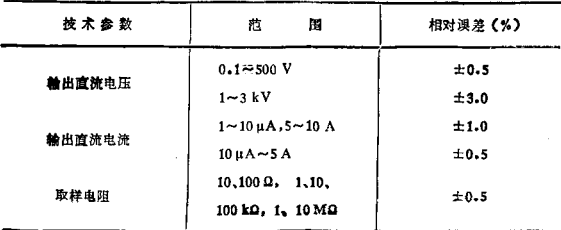

#### JJG 838-93

共15页 第13页

 $\overline{1}$ 

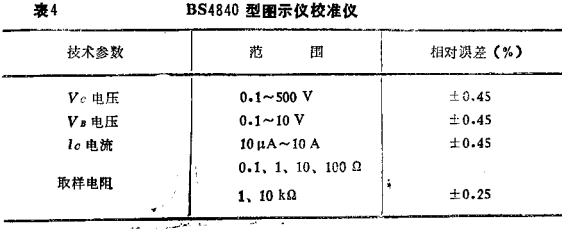

ò,

表5

#### BJ 4801 型图示仪校准仪

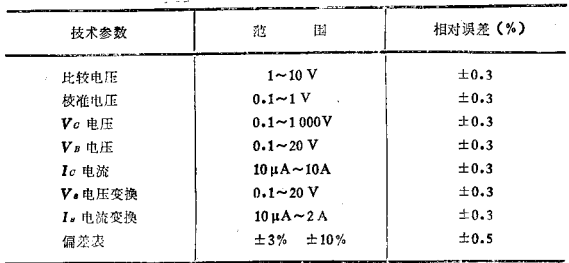

附 是 3

### 使用准确度为±0.5%直流电压源和 直流由流通检定阶梯信号四一化变换

一 阶梯电压 V, 归一化变换的检定

将被检校准仪、直流电压源。数字多用表直流电压档及掩向开关 按图 A诈接。

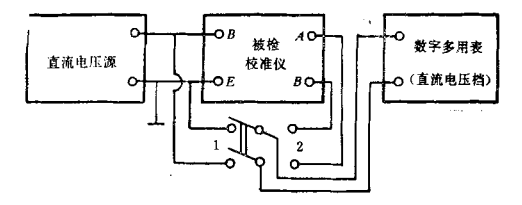

图 A

将被检校准仪"阶梯负载"开关置于归一化档。换 向开 关置于 "1"位置。按附录1表4规定的顺序和数值, 设置 V。电压档位和直 流电压源输出电压值(变换器输入)。随即将换向开关置于"2"位 智。记录数字多用表示值(变换器输出);逐档进行检定,将结果记 入附录1表4中。

按公式 (A) 计算相对误差

 $\ddot{\phantom{0}}$ 

$$
\delta_n = \frac{V_{so} - V_s}{V} \times 100\% \tag{A}
$$

式中: V, --- 变换器输出电压设定值;

 $V_{so} = 10 \text{ V} \times \frac{\text{R}}{\text{R}} \frac{\text{R} \cdot \text{R} \cdot \text{R}}{\text{R} \cdot \text{R} \cdot \text{R}} \frac{\text{R}}{\text{R} \cdot \text{R}} \frac{\text{R}}{\text{R} \cdot \text{R}} \frac{\text{R}}{\text{R} \cdot \text{R}} \frac{\text{R}}{\text{R} \cdot \text{R}} \frac{\text{R}}{\text{R} \cdot \text{R}}$ V .-- 物字名用表示值 (V).

#### 二 阶梯电流 1, 归一化变换的检定

将被检校准仪, 直流电流源, 数字多用表, 标准 电阳 R。 换向 开关按图 B连接。

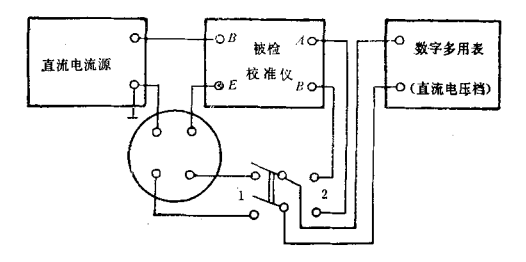

图 B

将被检校准仪"阶梯负载"开关置于归一化档,换向开关置于"1" 位置, 按附录 1 表 5 规定的顺序和教值, 设置 1. 电流档位和直流电流源 输出电流值(变换器输入),随即将换向开关置于"2"位置, 记录数字多 用表示值(变换器输出);逐档进行检定,将结果记入附录1表5中。

按公式 (B) 计算相对误差:

$$
\delta_n = \frac{V_{so} - V_s}{V_s} \cdot \times 100\,\%
$$
 (B)

式中, V, ----- 变换器输出电压设定值;  $V_{so} = 10V \times \frac{\text{color of 100cm}{100}}{\text{hat} + \text{frac} \times \text{frac}}$ V, -- 数字多用表示值 (V).